### **Web Services from RPG using HTTPAPI**

Presented by

Scott Klement http://www.scottklement.com

© 2004-2016, Scott Klement

"There are 10 types of people in the world. Those who understand binary, and those who don't."

### **Why Web Services?**

**A web service provides the ability to call a program (or procedure) over the Web.**

- How is this different from the Web applications I see all the time?
- Couldn't I just automate those?
- What good is a Web service?

### **I'll answer these questions, but first some background . . .**

# **Web Applications**

### **In a typical web application...**

- A Web browser displays a web page containing input fields
- The user types some data or makes some selections
- The browser sends the data to a web server which then passes it on to a program
- After processing, the program spits out a new web page for the browser to display

3

 $\mathcal{S}_{\mathbf{a}}$ 

# **Web Enabled Invoice**

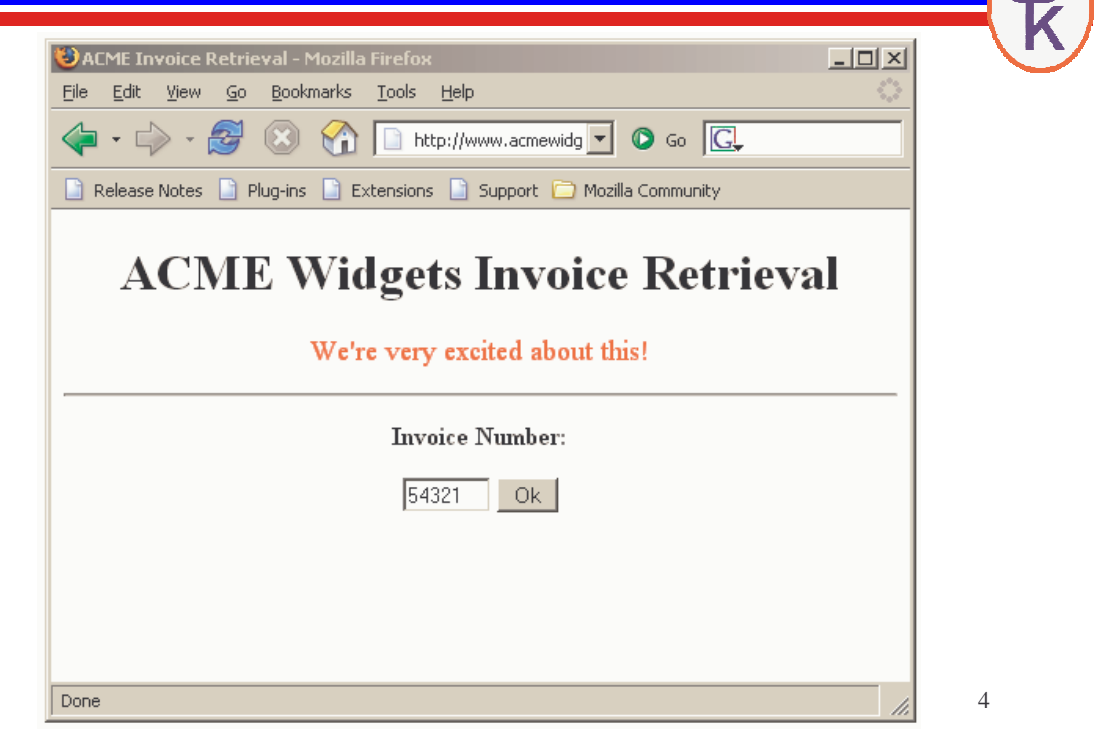

### **Web Enabled Invoice**

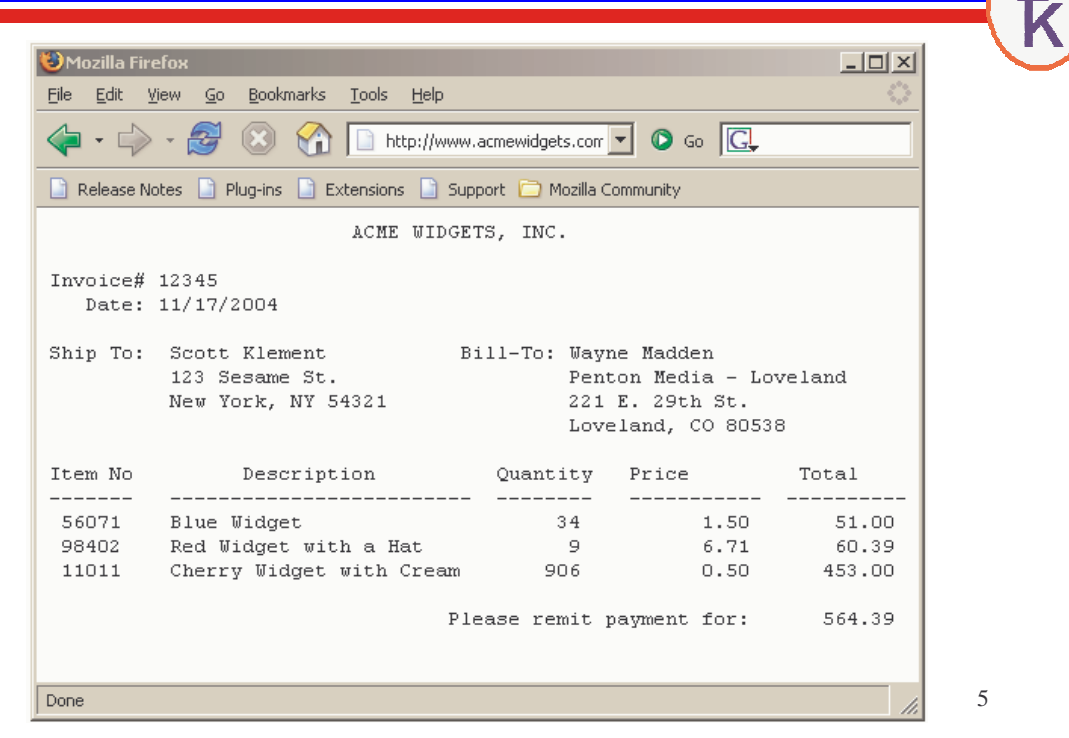

# **An idea is born**

### **Eureka! Our company could save time!**

- Automatically download the invoice in a program.
- Read the invoice from the download file, get the invoice number as a substring of the 3rd line
- Get the date as a substring of the 4th line
- Get the addresses from lines 6-9

### **Problem: The data is intended for people to read. Not a computer program!**

- Data could be moved, images inserted, colors added
- Every vendor's invoice would be complex & different

# **Need to Know "What"**

**What you want to know is what things are, rather than:**

- Where they sit on a page.
- What they look like

**The vendor needs to send data that's "marked up."**

### **"Marked Up" Data**

7

 $\mathbf{s}$ 

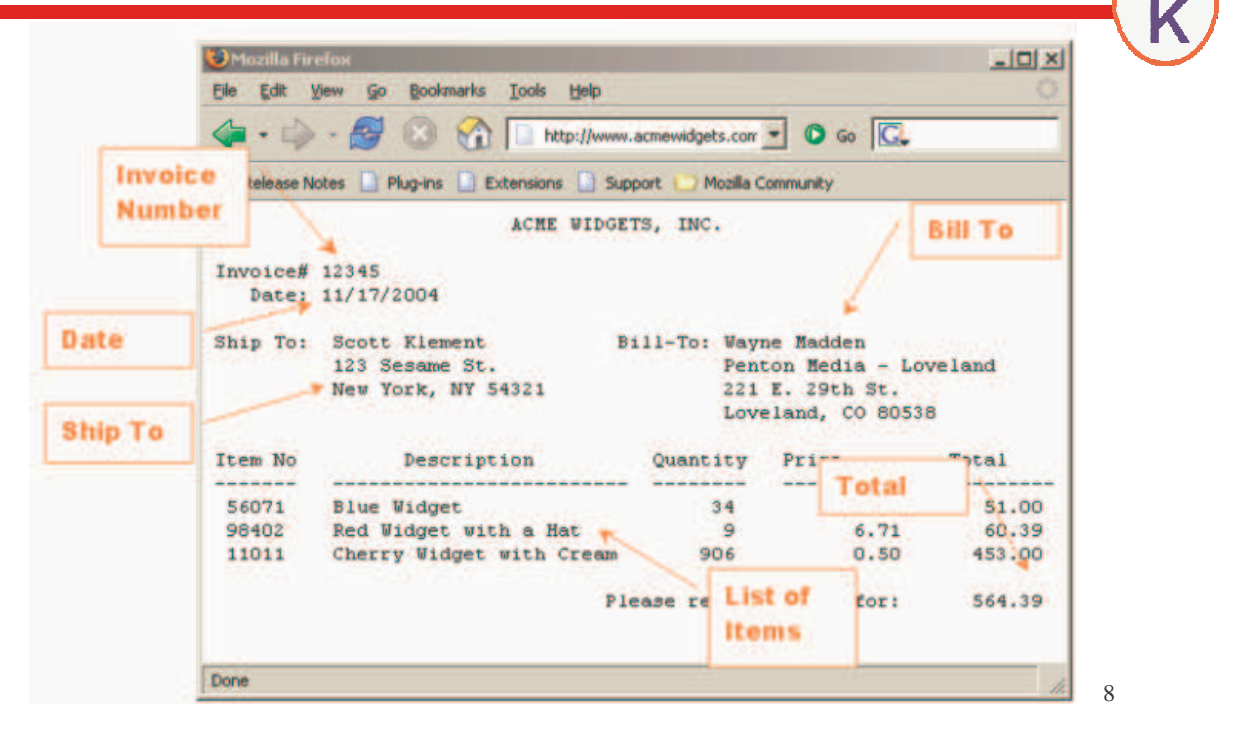

### **"Marked Up" Data with XML**

**<invoice> <remitto> <company>Acme Widgets, Inc</company> </remitto> <shipto> <name>Scott Klement</name> <address> <addrline1>123 Sesame St.</addrline1> <city>New York</city> <state>NY</state> <postalCode>54321</postalCode> </address> </shipto> <billto> <name>Wayne Madden</name> <company>Penton Media - Loveland</company> <address> <addrline1>221 E. 29th St.</addrline1> <city>Loveland</city> <state>CO</state> <postalCode>80538</postalCode> </address> </billto>**

### **"Marked Up" Data with XML**

 $\Omega$ 

```
<itemlist>
   <item>
     <itemno>56071</itemno>
     <description>Blue Widget</description>
     <quantity>34</quantity>
     <price>1.50</price>
     <linetotal>51.00</linetotal>
   </item>
   <item>
     <itemno>98402</itemno>
     <description>Red Widget with a Hat</description>
     <quantity>9</quantity>
     <price>6.71</price>
     <linetotal>60.39</linetotal>
   </item>
   <item>
     <itemno>11011</itemno>
     <description>Cherry Widget</description>
     <quantity>906</quantity>
     <price>0.50</price>
     <linetotal>453.00</linetotal>
   </item>
 </itemlist>
 <total>564.39</total>
</invoice>
```
# 11 **What is a Web Service?** • Very similar in concept to the CALL command. **CALL PGM(EXCHRATE) PARM('us' 'euro' &DOLLARS &EUROS)** • Runs over the Web, so can call programs on other computers anywhere in the world. • Works on intranets as well **A "program call" (or subprocedure call) that works over the Web. Imagine what you can do....** Imagine these scenarios...

Imagine some scenarios:

- You're writing a program that generates price quotes. Your quotes are in US dollars. Your customer is in Germany. You can call a program that's located out on the Internet somewhere to get the current exchange rate for the Euro.
- You're accepting credit cards for payment. After your customer keys a credit card number into your application, you call a program on your bank's computer to get the purchase approved instantly.
- You've accepted an order from a customer, and want to ship the goods via UPS. You can call a program running on UPS's computer system and have it calculate the cost of the shipment while you wait.
- Later, you can track that same shipment by calling a tracking program on UPS's system. You can have up-to-the-minute information about where the package is.

12 These are not just dreams of the future. They are a reality today with Web services.

### **Examples of Web Services**

#### **United Parcel Service (UPS) provides web services for:**

- Verifying Package Delivery
- Viewing the signature that was put on a package
- Package Time-in-Transit
- Calculating Rates and Services
- Obtaining correct shipping information (zip codes, etc.)
- FedEx provides web services as well.
- United States Postal Service
- Amazon.com
- Validate Credit Cards
- Get Stock Quotes
- Check the Weather

# **How do they work?**

### **A "program call" over the Web.**

- You make an XML document that specifies the program (or "operation") to call, as well as it's input parameters.
- You use the HTTP protocol (the one your browser uses to download web pages) to send that XML document to a Web server.
- The Web server runs a program on it's side, and outputs a new XML document containing the output parameters.

### SOAP and WSDL

Although there's a few different ways of calling web services today, things are becoming more and more standardized. The industry is standardizing on a technology called SOAP.

#### SOAP = Simple Object Access Protocol

SOAP is an XML language that describes the parameters that you pass to the programs that you call. When calling a Web service, there are two SOAP documents -- an input document that you send to the program you're calling, and an output document that gets sent back to you.

The format of a SOAP message can be determined from another XML document called a WSDL (pronounced "wiz-dull") document.

#### WSDL = Web Services Description Language

A WSDL document will describe the different "programs you can call" (or "operations" you can perform), as well as the parameters that need to be passed to those operations.

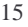

#### **WSDL <definitions> <types> definition of types........ </types> <message> definition of a message.... </message> <portType> definition of a port....... </portType> <binding> definition of a binding.... </binding> <service> a logical grouping of ports... </service> </definitions>** <types> = the data types that the web service uses. <message> = the messages that are sent to and received from the web service. <portType> = the operations (or, "programs/procedures" you can call for this web service.  $\le$ binding $\ge$   $\equiv$  the network protocol used. <service> = a grouping of ports. (Much like a service program contains a group of subprocedures.)

### SOAP

Here's the skeleton of a SOAP message:

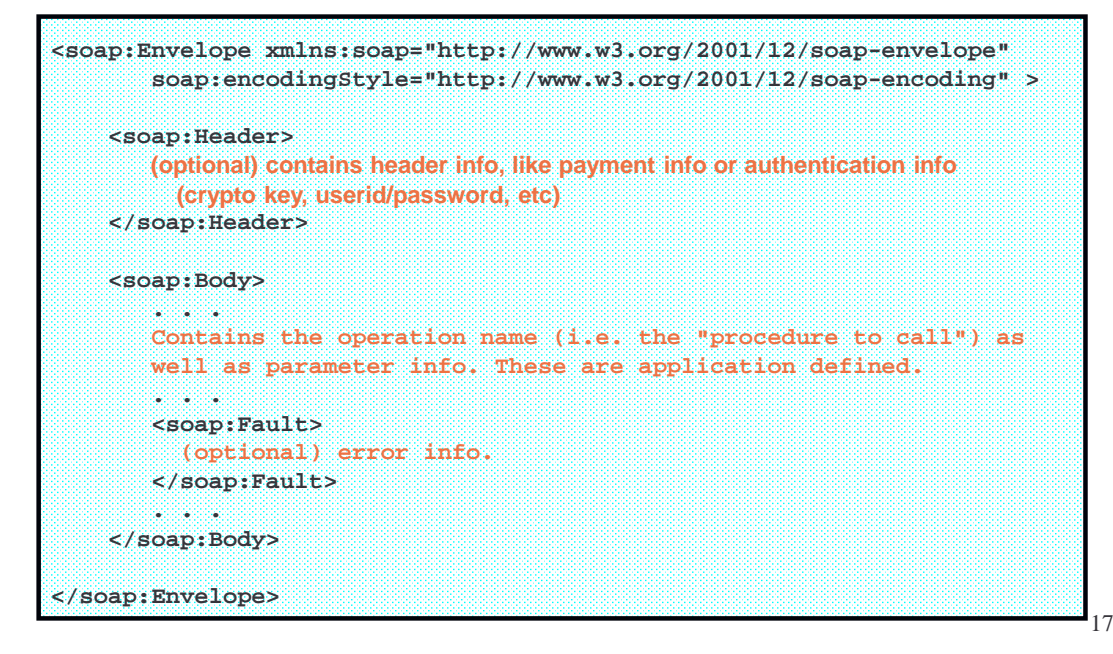

# Sample SOAP Documents

I've removed the namespace and encoding information to keep this example clear and simple. (In a real program, you'd need those to be included as well.)

**<?xml version="1.0"?>** Φ **Input Message <SOAP:Envelope>** Messag **<SOAP:Body> <ConversionRate> <FromCurrency>USD</FromCurrency>** Input **<ToCurrency>EUR</ToCurrency> </ConversionRate> </SOAP:Body> </SOAP:Envelope>**

```
Ф
   <?xml version="1.0"?>
Output Messageutput Messag
   <SOAP:Envelope>
      <SOAP:Body>
        <ConversionRateResponse>
           <ConversionRateResult>0.7207</ConversionRateResult>
        </ConversionRateResponse>
      </SOAP:Body>
Ō
   </SOAP:Envelope>
```
### SoapUI (1/2)

SoapUI is an open source (free of charge) program that you can use to get the SOAP messages you'll need from a WDSL document. http://www.soapui.org

#### Click **File / New WSDL Project**

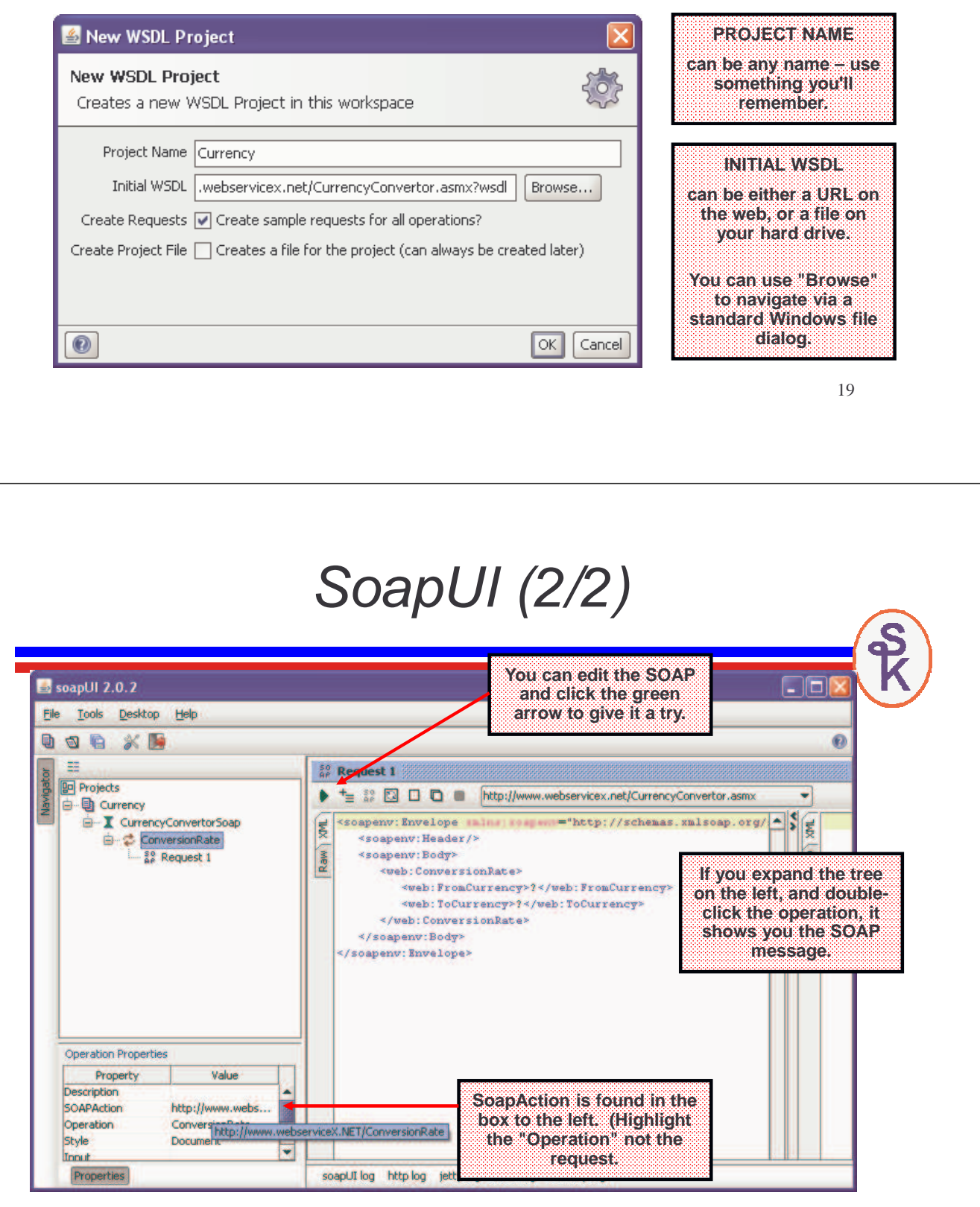

### HTTPAPI

Now that you know the XML data that needs to be sent and received, you need a method of sending that data to the server, and getting it back.

Normally when we use the Web, we use a Web browser. The browser connects to a web server, issues our request, downloads the result and displays it on the screen.

When making a program-to-program call, however, a browser isn't the right tool. Instead, you need a tool that knows how to send and receive data from a Web server that can be integrated right into your RPG programs.

#### That's what HTTPAPI is for!

- HTTPAPI is a free (open source) tool to act like an HTTP client (the role usually played by the browser.)
- HTTPAPI was originally written by me (Scott Klement) to assist with a project that I had back in 2001.
- Since I thought it might be useful to others, I made it free and available to everyone.

**http://www.scottklement.com/httpapi/**

### **More about HTTPAPI**

### **How did HTTPAPI come about?**

- I needed a way to automate downloading ACS updates from the United States Postal Service
- A friend needed a way to track packages with UPS from his RPG software
- Since many people seemed to need this type of application, I decided to make it publicly available under an Open Source license

### Currency Exchange Example

I've shown you the sample WSDL and SOAP documents for XMethod.net's "Currency Exchange" demonstration web service.

Over the next several slides, we'll look at an RPG example that uses HTTPAPI to consume this Currency Exchange Service.

This type of program is often referred to as a Web Service Consumer.

In business, a customer that utilizes your product is referred to as a "consumer". For example, if my company makes sausage, and you buy one from the grocery store and eat it, you're the "end consumer."

This is analogous to a program that uses a web service. When the service is used, it's referred to as "consuming" the service. Therefore, a program that utilizes a Web service is a Web Service Consumer.

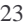

**A program that** 

### Web Service Consumer (1/4)

**H DFTACTGRP(\*NO) BNDDIR('LIBHTTP/HTTPAPI')**

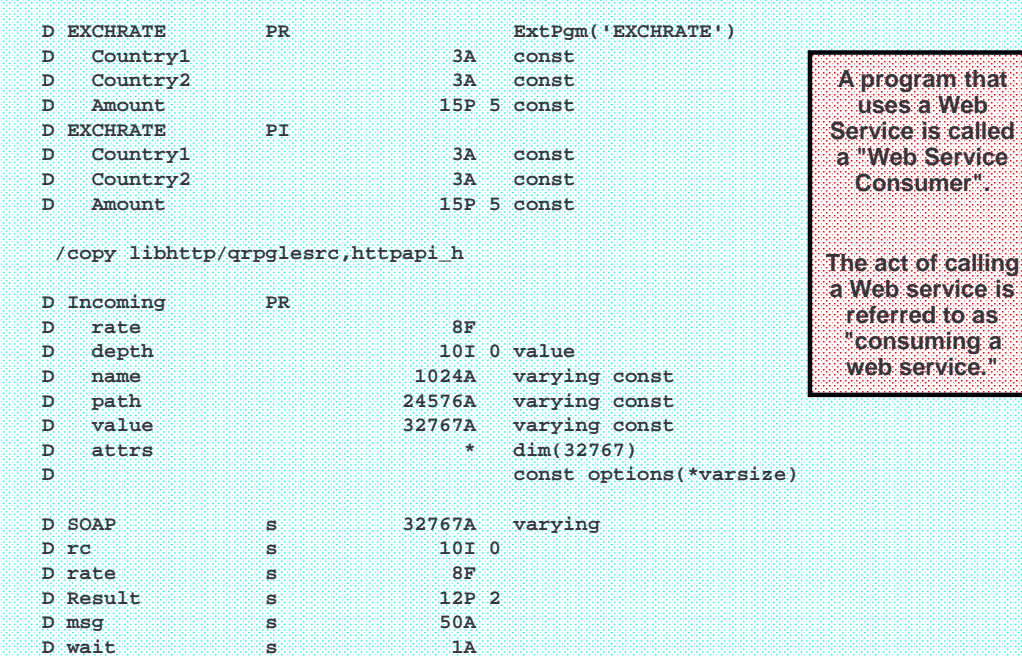

### Web Service Consumer (2/4)

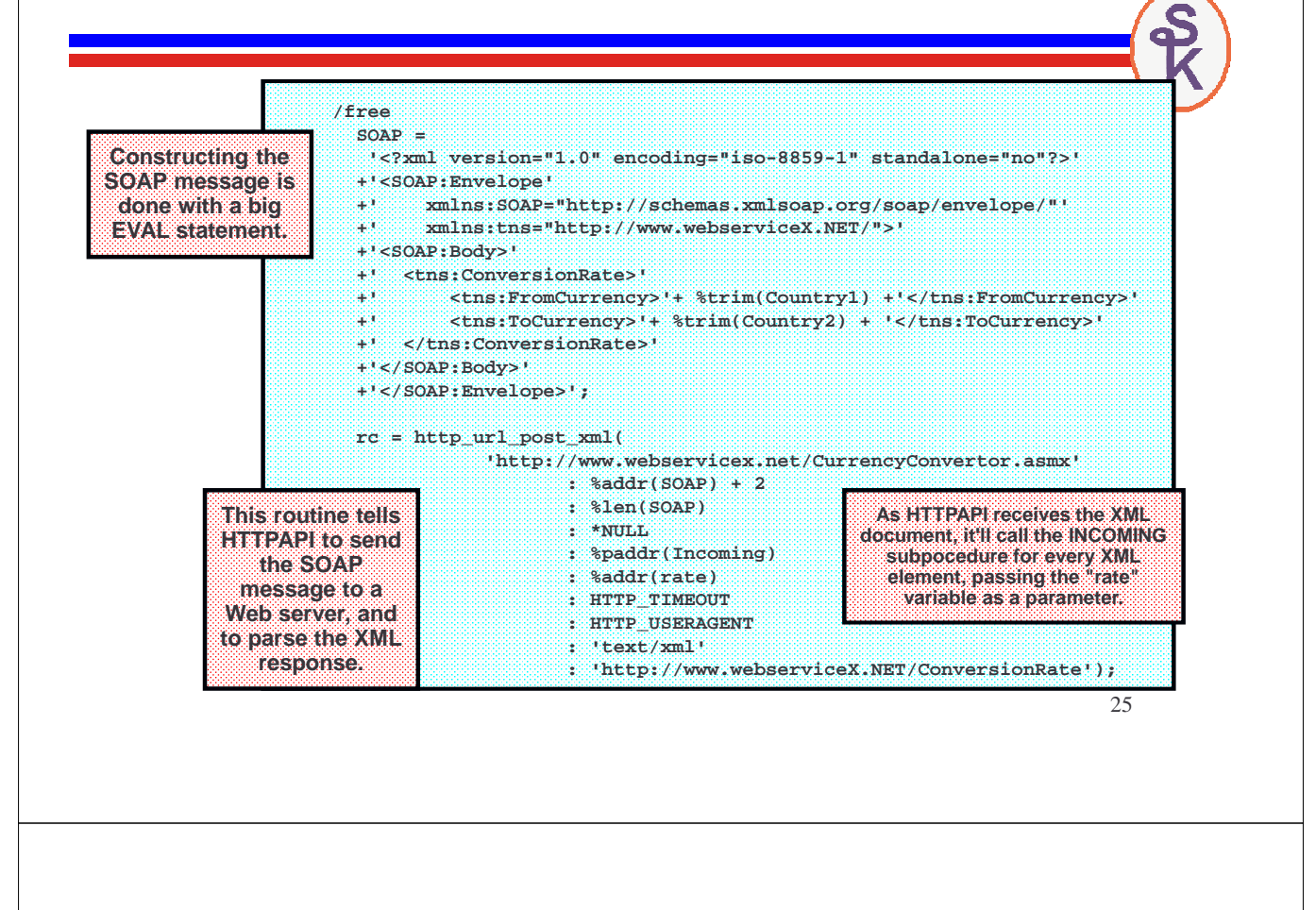

Web Service Consumer (3/4)

 $\bullet$ 

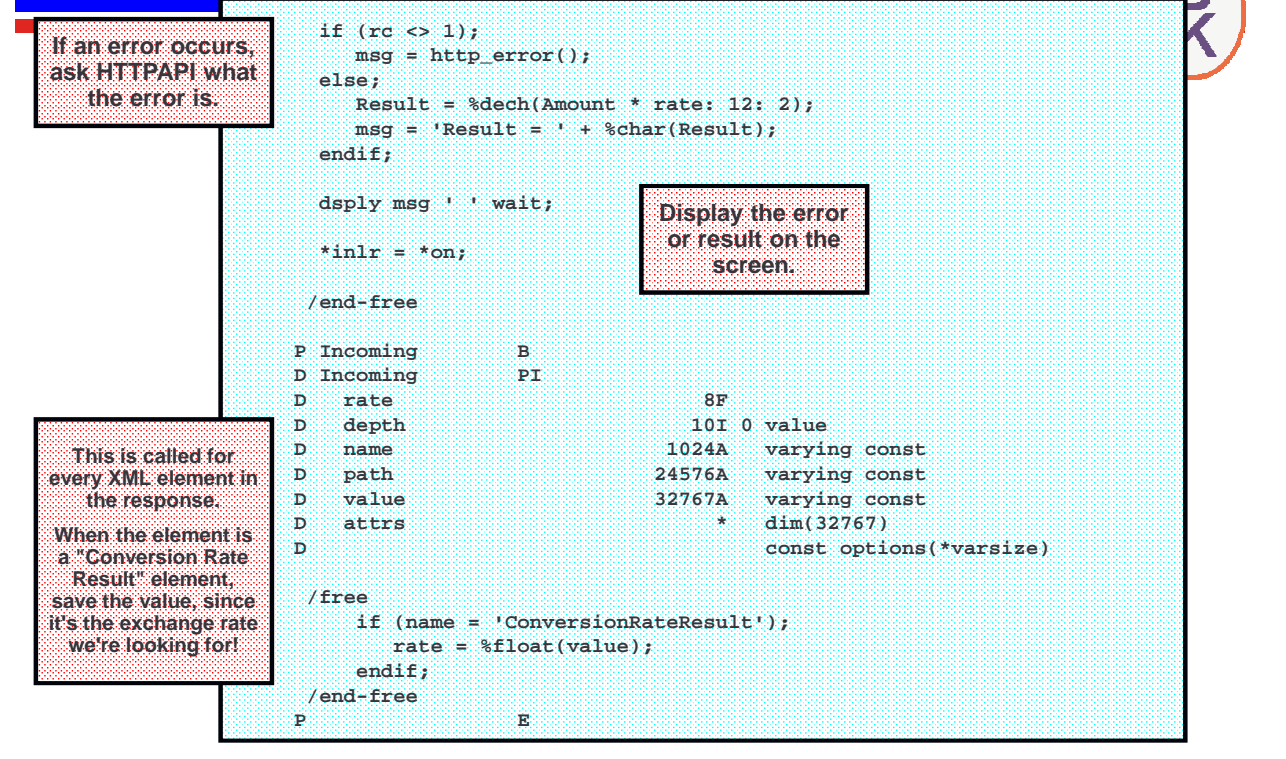

### Web Service Consumer (4/4)

**Here's a sample of the output from calling the preceding program:**

27 **F11=Display full F12=Cancel F13=Information Assistant F24=More keys Command Entry Request level: 1 Previous commands and messages: > call exchrate parm('USD' 'EUR' 185.50) DSPLY Result = 133.69 Bottom Type command, press Enter. ===> F3=Exit F4=Prompt F9=Retrieve F10=Include detailed messages** 

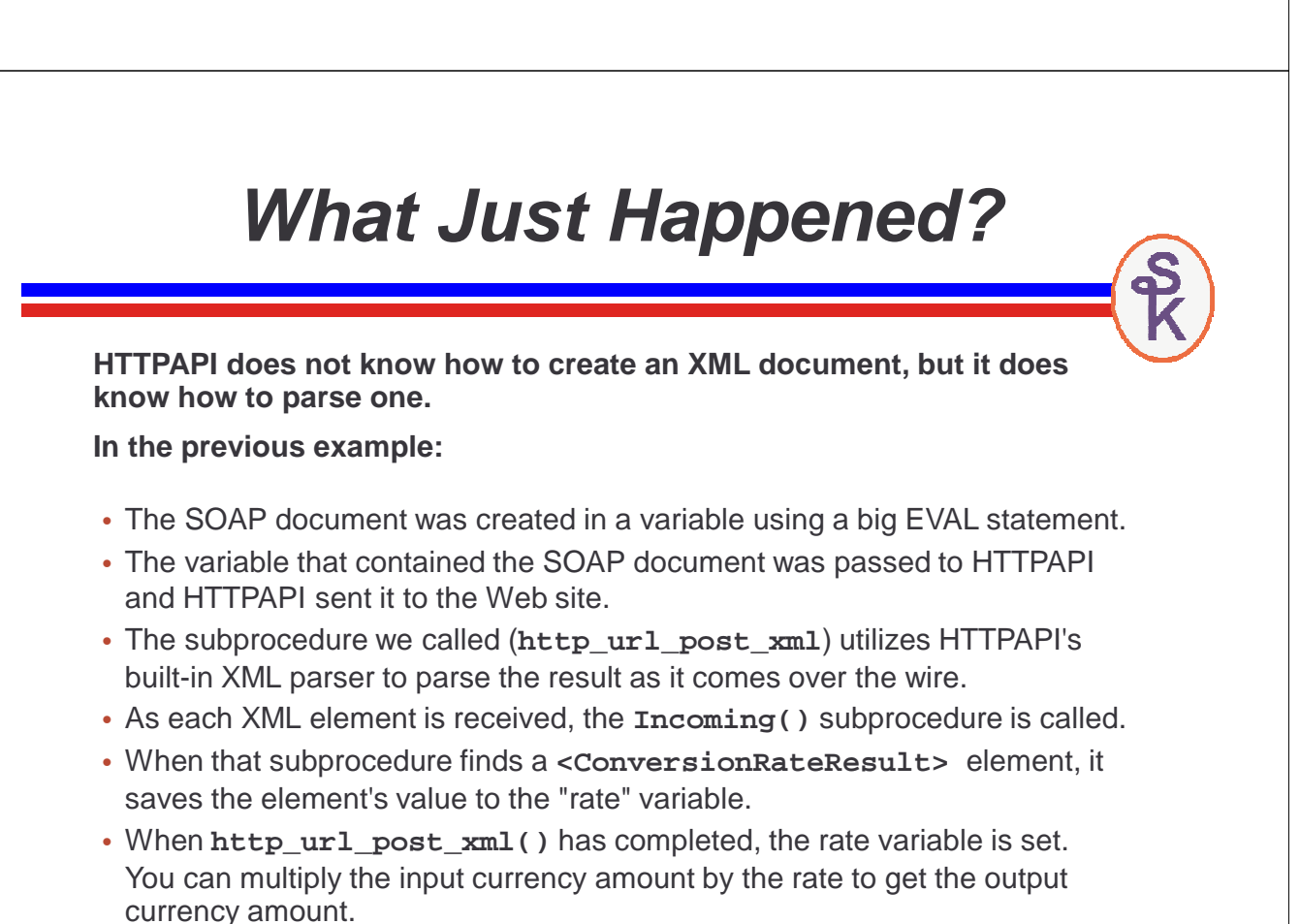

### **No! Let Me Parse It!**

If you don't want to use HTTPAPI's XML parser, you can call the **http\_url\_post()** API instead of **http\_url\_post\_xml().**

In that situation, the result will be saved to a stream file in the IFS, and you can use another XML parser instead of the one in HTTPAPI.

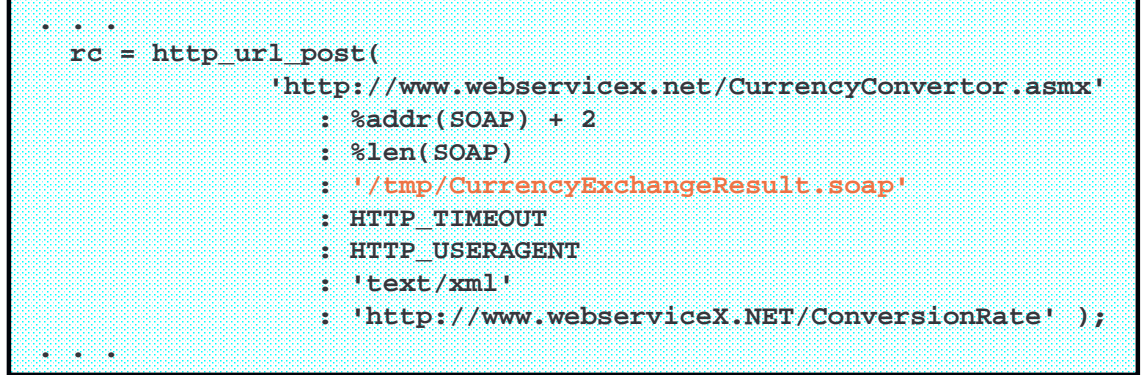

29 For example, you may want to use RPG's built in support for XML in V5R4 to parse the document rather than let HTTPAPI do it. (XML-SAX op-code)

### **Is /FREE required?**

**In my examples so far, i've used free format RPG. It's not required, however, you can use fixed format if you prefer. Just use EVAL or CALLP statements.**

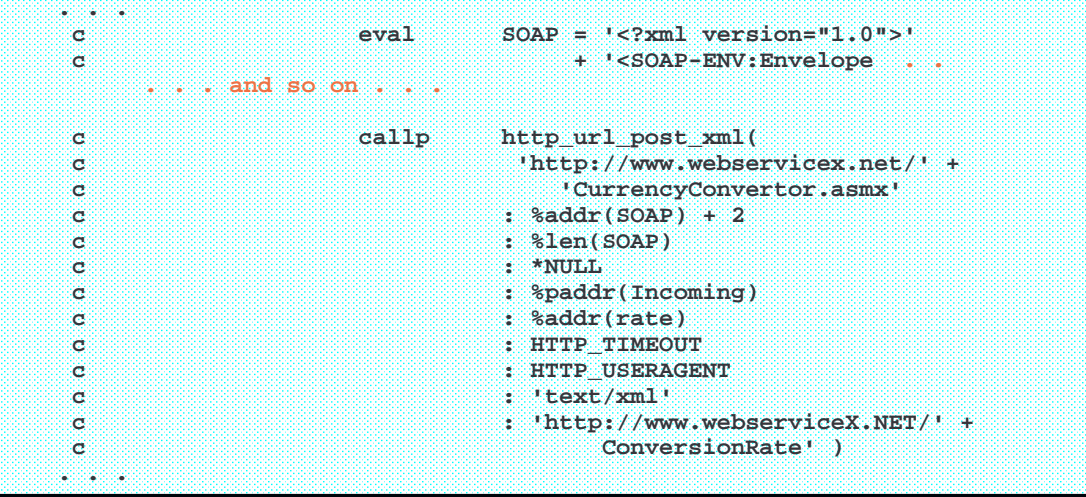

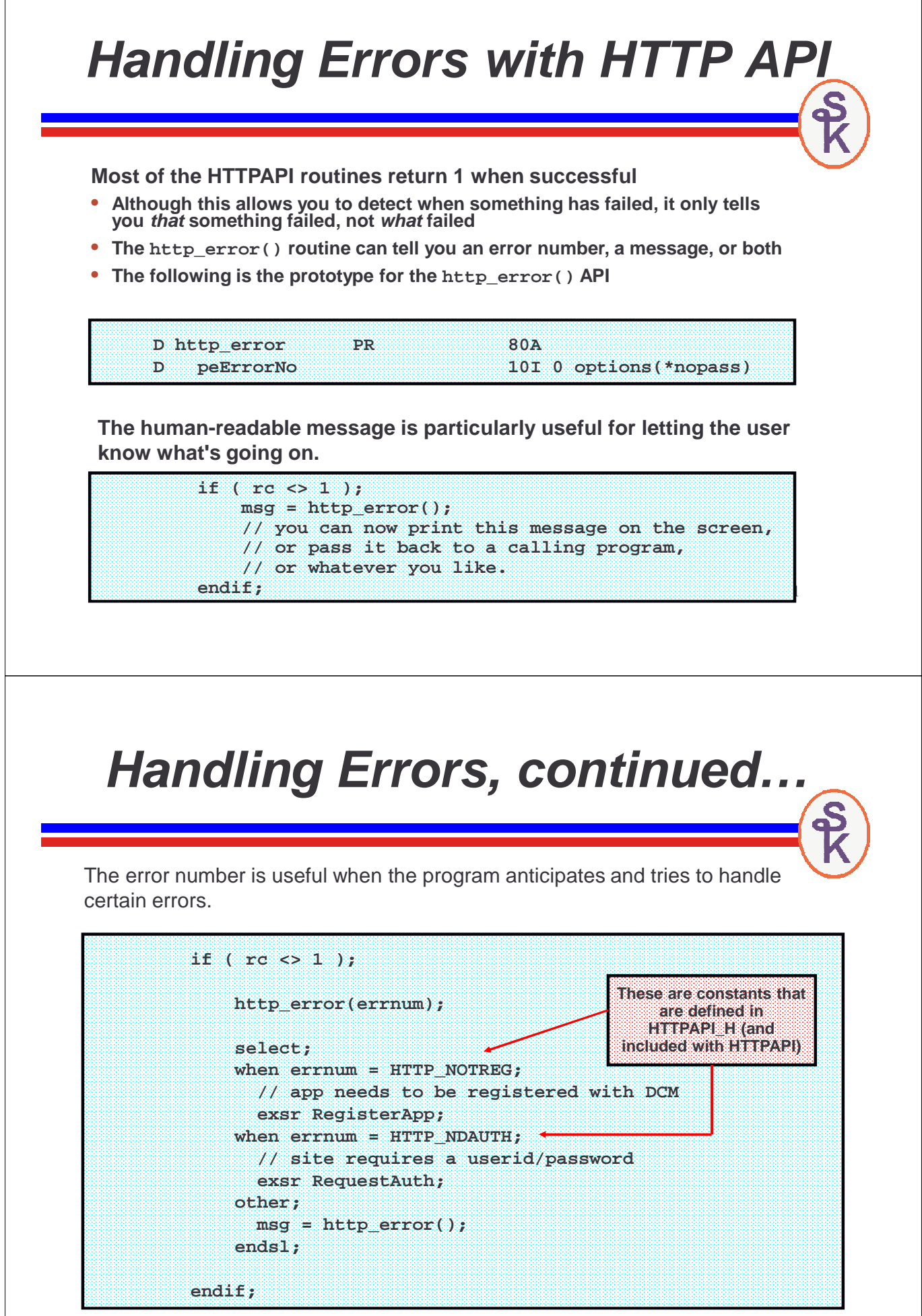

### WSDL2RPG

Instead of SoapUI, you might consider using WSDL2RPG – another open source project, this one from Thomas Raddatz. You give WSDL2RPG the URL or IFS path of a WSDL file, and it generates the RPG code to call HTTPAPI.

**WSDL2RPG URL('/home/klemscot/CurrencyConvertor.wsdl') SRCFILE(LIBSCK/QRPGLESRC) SRCMBR(CURRCONV)**

Then compile CURRCONV as a module, and call it with the appropriate parameters.

- Code is still beta, needs more work.
- The RPG it generates often needs to be tweaked before it'll compile.
- The code it generates is much more complex than what you'd use if you generated it yourself, or used SoapUI
- Can only do SOAP (not POX or REST)

But don't be afraid to help with the project! It'll be really nice when it's perfected! http://www.tools400.de/English/Freeware/WSDL2RPG/wsdl2rpg.html

33

### **About SSL with HTTPAPI**

The next example (UPS package tracking) requires that you connect using SSL. (This is even more important when working with a bank!)

HTTPAPI supports SSL when you specify "https:" instead of "http:" at the beginning of the URL.

It uses the SSL routines in the operating system, therefore you must have all of the required software installed. IBM requires the following:

- Digital Certificate Manager (option 34 of OS/400, 57xx-SS1)
- TCP/IP Connectivity Utilities for iSeries (57xx-TC1)
- IBM HTTP Server for iSeries (57xx-DG1)
- IBM Developer Kit for Java (57xx-JV1)
- IBM Cryptographic Access Provider (5722-AC3) (pre-V5R4 only)

34 Because of (historical) import/export laws, 5722-AC3 is not shipped with OS/400. However, it's a no-charge item. You just have to order it separately from your business partner. It is included automatically in V5R4 and later as 57xx-NAE

# **UPS Example (slide 1 of 11)**

**This demonstrates the "UPS Tracking Tool" that's part of UPS OnLine Tools. There are a few differences between this and the previous example:**

- **You have to register with UPS to use their services (but it's free)**
- **You'll be given an access key, and you'll need to send it with each request.**
- **UPS requires SSL to access their web site.**
- **UPS does not use SOAP or WSDL for their Web services – but does use XML. Some folks call this "Plain Old XML" (POX).**
- **Instead of WSDL, they provide you with documentation that explains the format of the XML messages.**
- **That document will be available from their web site after you've signed up as a developer.**

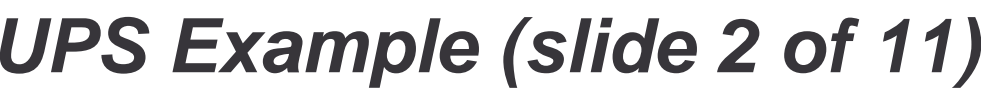

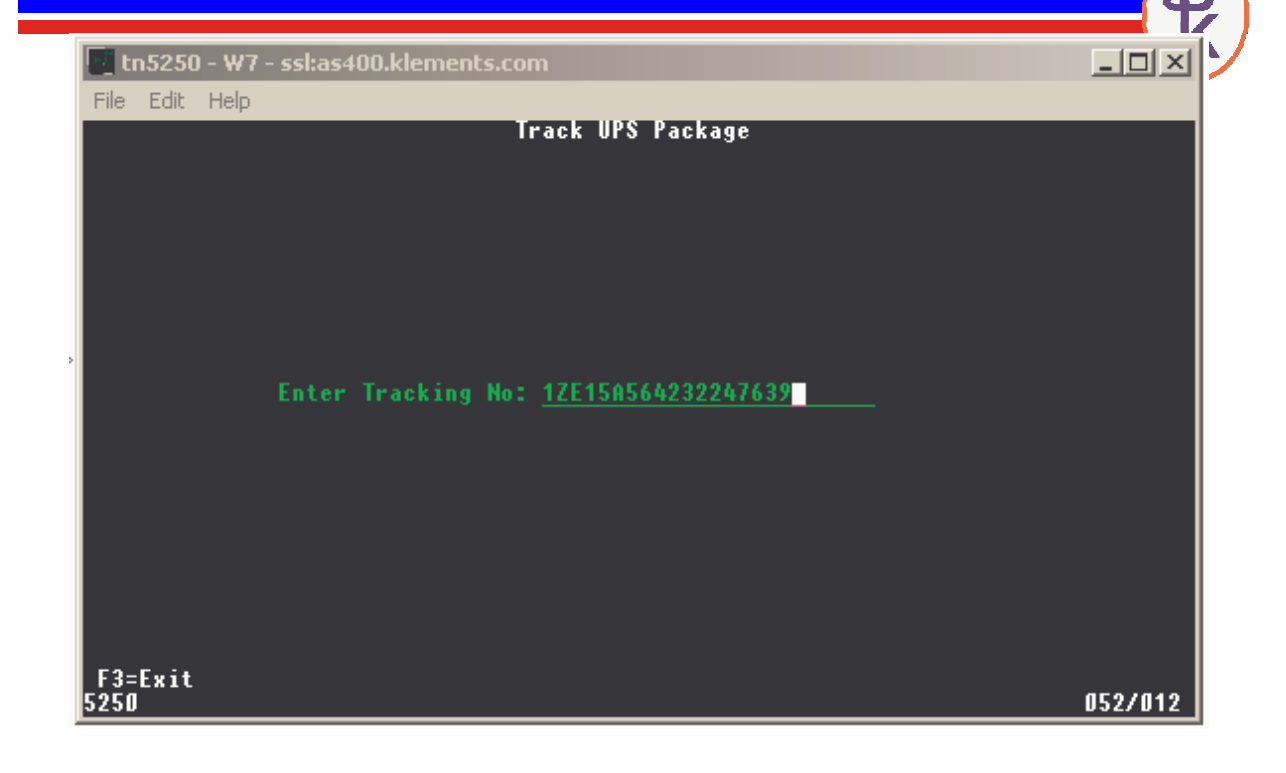

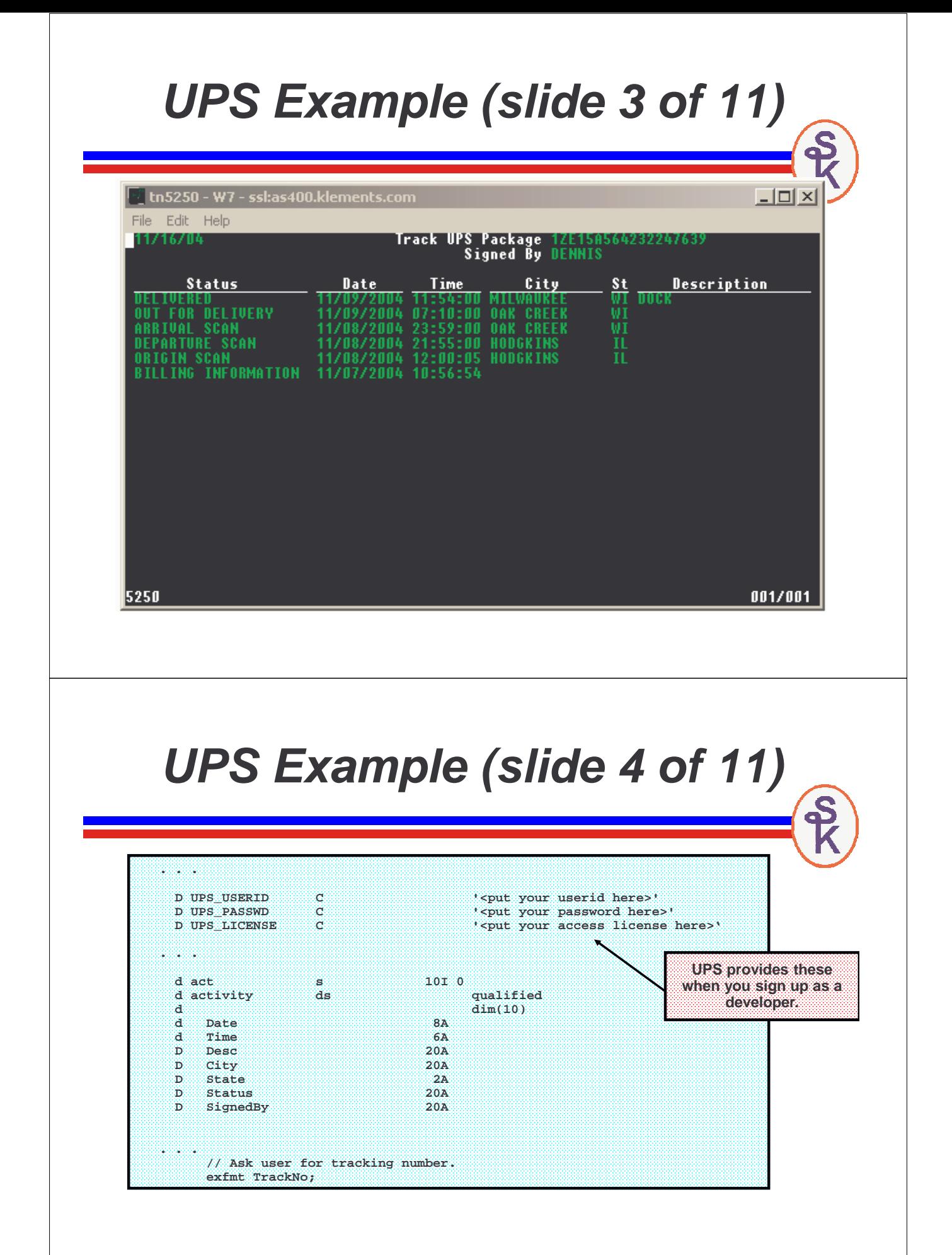

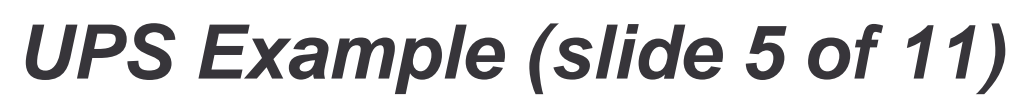

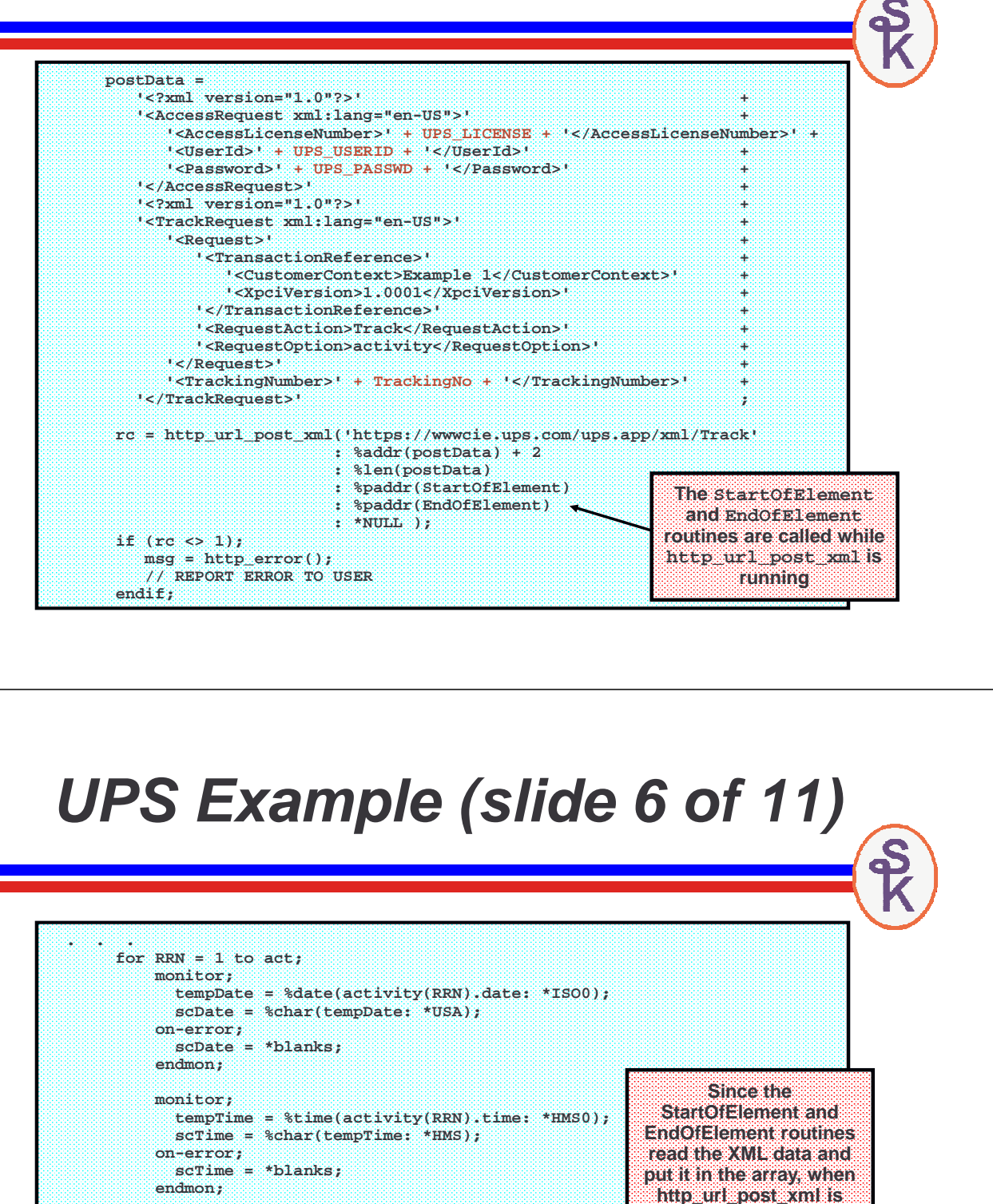

**write SFLREC; endfor;**

**endif;**

**. . .**

**scDesc = activity(RRN).desc; scCity = activity(RRN).city; scState = activity(RRN).state; scStatus = activity(RRN).status;**

**if (scSignedBy = \*blanks);**

**scSignedBy = activity(RRN).SignedBy;**

40

**complete, we're ready to load the array into the subfile.**

### **UPS Example (slide 7 of 11)**

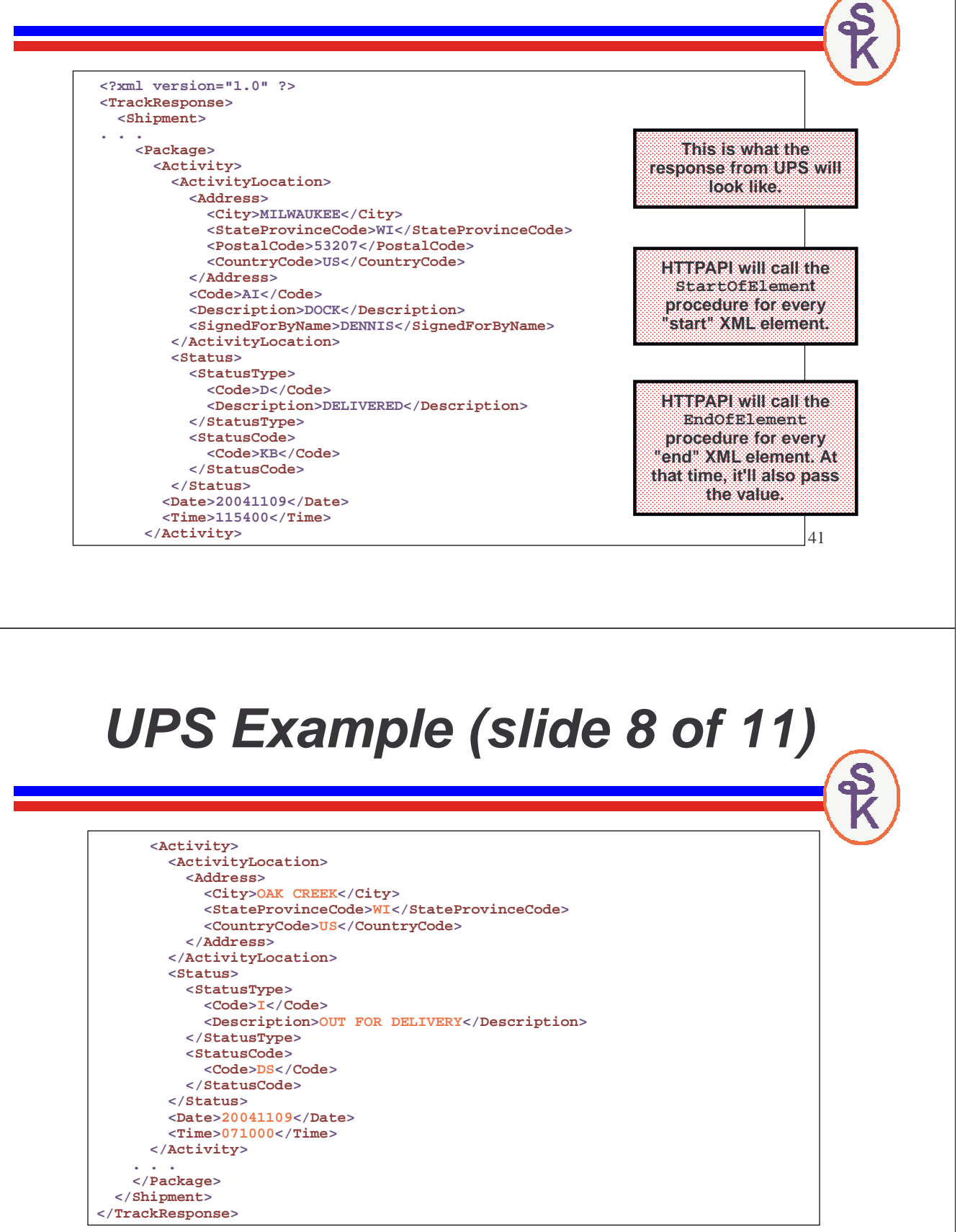

**There are additional <Activity> sections and other XML that I omitted because it was too long for the presentation.**

#### 43 **UPS Example (slide 9 of 11) P StartOfElement B D StartOfElement PI D UserData \* value D depth 10I 0 value D name 1024A varying const D path 24576A varying const D attrs \* dim(32767) D const options(\*varsize) /free if path = '/TrackResponse/Shipment/Package' and name='Activity'; act = act + 1; endif; /end-free P E** This is called during **http\_url\_post\_xml()** for each start element that UPS sends. It's used to advance to the next array entry when a new package record is received. 44 **array into the subfile!UPS Example (slide 10 of 11) P EndOfElement B D EndOfElement PI D UserData \* value D depth 10I 0 value D name 1024A varying const D path 24576A varying const D value 32767A varying const D attrs \* dim(32767) D const options(\*varsize) /free select; when path = '/TrackResponse/Shipment/Package/Activity'; select; when name = 'Date'; activity(act).Date = value; when name = 'Time'; activity(act).Time = value; endsl; when path = '/TrackResponse/Shipment/Package/Activity' + '/ActivityLocation'; select; when name = 'Description'; activity(act).Desc = value; when name = 'SignedForByName'; activity(act).SignedBy = value; endsl; This is called for each ending value. We use it to save the returned package information into an array. Remember, this is called by http\_url\_post\_xml, so it'll run before the code that loads this**

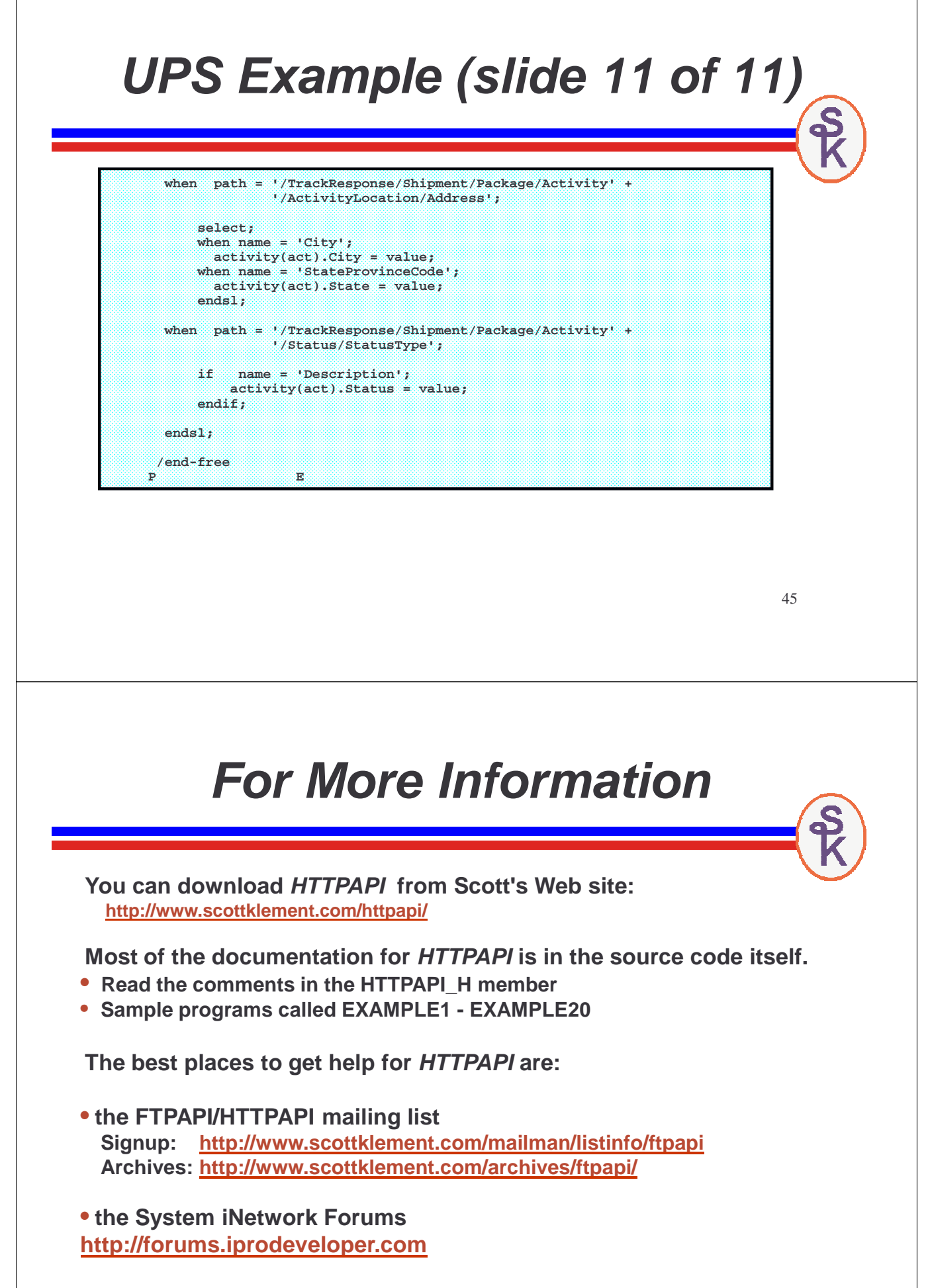

### **For More Information**

**Gaining a basic understanding of HTTP:**

**What Is HTTP, Really? (Scott Klement) http://iprodeveloper.com/application-development/what-http-really**

**What's the Difference Between a URI, URL, and Domain Name? (Scott Klement) http://iprodeveloper.com/application-development/whats-difference-between-uriurl-and-domain-name**

**Gaining a basic understanding of Web Services & Terminology:**

**Web Services: The Next Big Thing (Scott N. Gerard) http://iprodeveloper.com/rpg-programming/web-services-next-big-thing**

**SOAP, WDSL, HTTP, XSD? What? (Aaron Bartell) http://iprodeveloper.com/rpg-programming/soap-wdsl-http-xsd-what**

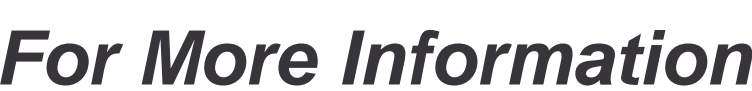

**Web Service info, continued…**

- **Consuming Web Services with HTTPAPI and SoapUI by Scott Klement http://iprodeveloper.com/rpg-programming/rpg-consuming-web-services-httpapi-and-soapui**
- **Report the Weather On Your Sign-on Screen by Scott Klement http://iprodeveloper.com/rpg-programming/report-weather-your-sign-screen**
- **Call a Web Service with WSDL2RPG http://iprodeveloper.com/rpg-programming/call-web-service-wdsl2rpg**
- **WebServiceX.net (Many demo web services) http://www.WebServiceX.net**
- **XMethods.net (More useful web services) http://www.xmethods.net**
- **UPS OnLine Tools https://www.ups.com/upsdeveloperkit**

• **SoapUI (Open Source (free) program for testing/analyzing web services and converting WSDL to SOAP) http://www.soapui.org**

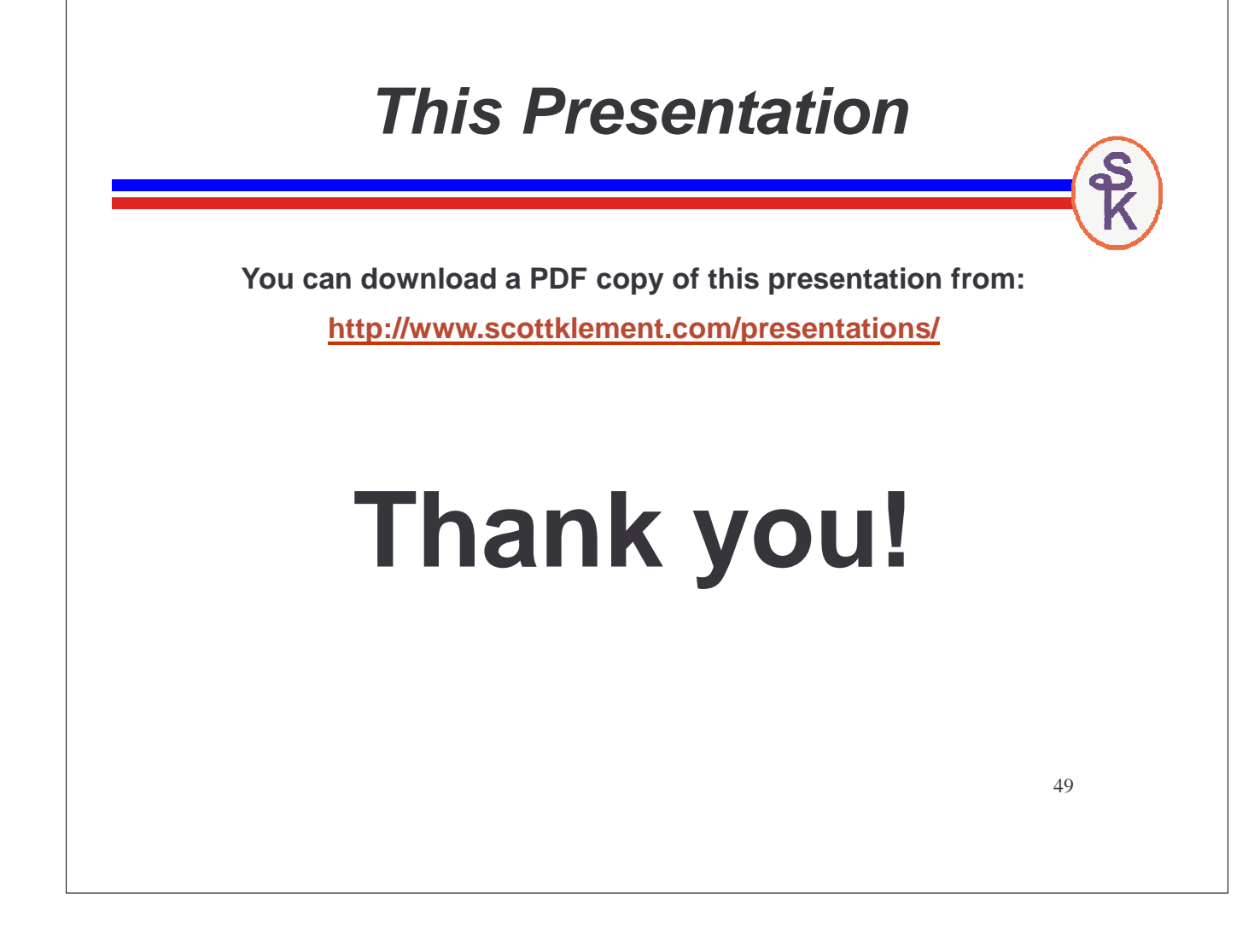